## How to activate autocad 2010 view windows 8

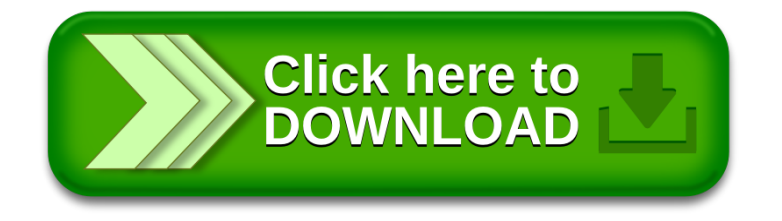